## Paarungen für 11 - 12 Teilnehmer

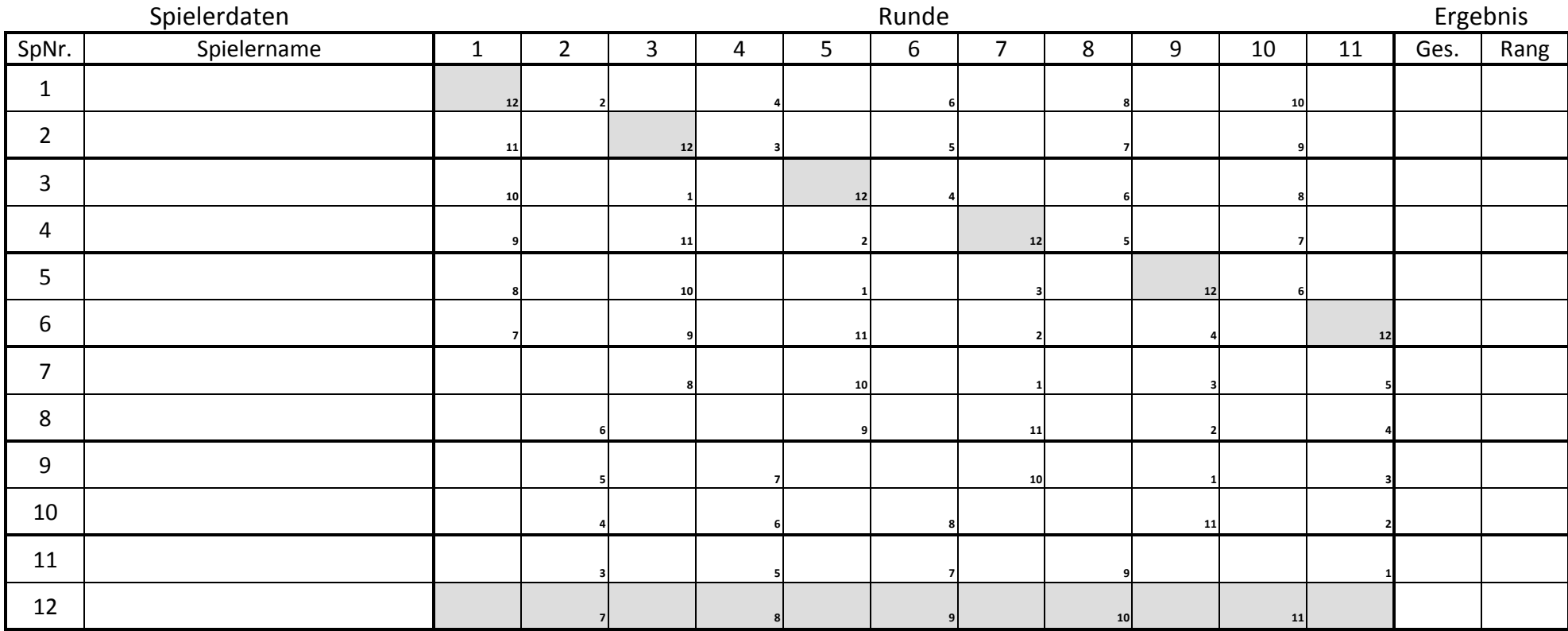

Die Paarungen entsprechen der üblichen Paarungstafel. **Wie wirds gemacht ?:** Die Runden sind spaltenweise angeordnet. Das lässt sich am Einfachsten an einem Beispiel erläutern.

- damit kann man einfacher feststellen, ob alle Ergebnisse vorhanden sind. Man nehme:

Mit dieser Tabelle kann ein Turnierleiter schneller und stressfreier arbeiten.<br>Eine zusätzliche Paarungungstafel ist überflüssig. Genetisigen arbeiten. Eine zustaat der andere arbeiten auch Eine zusätzliche Paarungungstafel ist überflüssig.

Eventuell spielfreie Paarungen gehen aus den grau unterlegten Feldern hervor.

SpNr. 1<br>Runde 02 - die jeweilgen Gegner ergeben sich aus der Tabelle. Das bedeutet, dass SpNr. 1 gegen SpNr. 2 spielt.